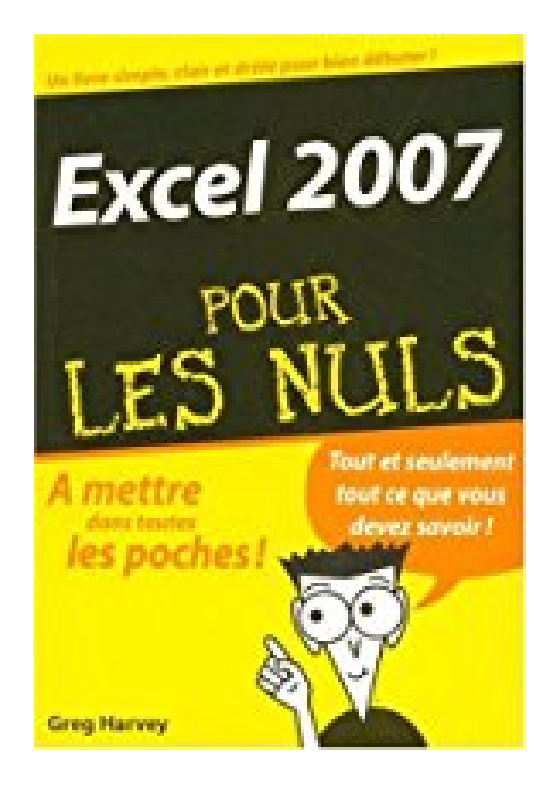

## **Excel 2007 pour les nuls**

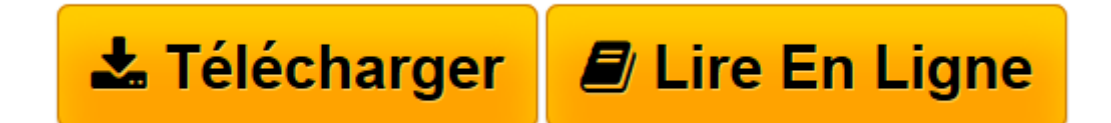

[Click here](http://bookspofr.club/fr/read.php?id=2754003894&src=fbs) if your download doesn"t start automatically

## **Excel 2007 pour les nuls**

GREG HARVEY

**Excel 2007 pour les nuls** GREG HARVEY

**[Télécharger](http://bookspofr.club/fr/read.php?id=2754003894&src=fbs)** [Excel 2007 pour les nuls ...pdf](http://bookspofr.club/fr/read.php?id=2754003894&src=fbs)

**[Lire en ligne](http://bookspofr.club/fr/read.php?id=2754003894&src=fbs)** [Excel 2007 pour les nuls ...pdf](http://bookspofr.club/fr/read.php?id=2754003894&src=fbs)

## **Téléchargez et lisez en ligne Excel 2007 pour les nuls GREG HARVEY**

353 pages Extrait Excel 2007 pour son utilisateur

Dans ce chapitre : Se familiariser avec la nouvelle fenêtre d'Excel 2007. Sélectionner des commandes à partir du Ruban. Personnaliser la barre d'outils Accès rapide. Les méthodes pour lancer Excel 2007. Surfer dans un classeur et une feuille de calcul Excel 2007. Petit guide de démarrage pour les utilisateurs qui passent à Excel 2007 depuis une version antérieure.

La nouvelle interface utilisateur d'Excel 2007 comporte toutes sortes d'améliorations graphiques, à commencer par les styles rapides qui vous permettent de voir comment vos tableaux ou graphiques se présenteraient dans une mise en forme particulière, sélectionnée dans une palette de styles rapides, avant de l'avoir effectivement appliquée. En outre, Excel comporte maintenant un mode Mise en page très complet, qui affiche des règles ainsi que les marges, l'en-tête et le pied de page pour votre feuille de calcul, et vous disposez également d'un index de zoom dans le coin inférieur droit de la fenêtre. Enfin, Excel 2007 dispose d'une abondance de galeries qui font de la mise en forme d'une feuille de calcul et de la réalisation d'un graphique un jeu d'enfant, surtout quand on les utilise avec les styles rapides. Présentation de l'éditeur Pour comprendre enfin quelque chose à la micro-informatique !

Un nouveau matériel ou un nouveau logiciel vient de débarquer dans votre vie et vous n'avez pas de temps à perdre pour en apprendre l'utilisation. Deux solutions s'offrent à vous, attendre un miracle, solution peu probable, ou faire confiance à cette nouvelle collection de livres de poche qui vous donnera toutes les informations essentielles afin de démarrer un apprentissage efficace dans la joie et la bonne humeur !

L'indispensable pour mettre de l'ordre dans vos cellules !

Si vous n'avez jamais entendu parler de feuille de calcul ou si, en entendant "cellule El4", vous répondez "coulé !", ce livre est fait pour vous. Avec Excel 2007 Pour les Nuls, vous maîtriserez toutes les techniques d'utilisation de base de votre tableur favori !

## Découvrez

Une feuille de calcul en partant de zéro Entrer et mettre en forme des données L'art du graphique dans Excel Tables de données et hypothèses Les tableaux croisés, c'est dynamique ! Les macros Download and Read Online Excel 2007 pour les nuls GREG HARVEY #8FMGBT4UCN2 Lire Excel 2007 pour les nuls par GREG HARVEY pour ebook en ligneExcel 2007 pour les nuls par GREG HARVEY Téléchargement gratuit de PDF, livres audio, livres à lire, bons livres à lire, livres bon marché, bons livres, livres en ligne, livres en ligne, revues de livres epub, lecture de livres en ligne, livres à lire en ligne, bibliothèque en ligne, bons livres à lire, PDF Les meilleurs livres à lire, les meilleurs livres pour lire les livres Excel 2007 pour les nuls par GREG HARVEY à lire en ligne.Online Excel 2007 pour les nuls par GREG HARVEY ebook Téléchargement PDFExcel 2007 pour les nuls par GREG HARVEY DocExcel 2007 pour les nuls par GREG HARVEY MobipocketExcel 2007 pour les nuls par GREG HARVEY EPub **8FMGBT4UCN28FMGBT4UCN28FMGBT4UCN2**